# **MOOVI** Horários, paradas e mapa da linha de ônibus 2522-10

## R 2522-10 Jardim Santo Antônio - Metrô Itaquera **[Use O App](https://moovitapp.com/index/api/onelink/3986059930?pid=Web_SEO_Lines-PDF&c=Footer_Button&is_retargeting=true&af_inactivity_window=30&af_click_lookback=7d&af_reengagement_window=7d&GACP=v%3D2%26tid%3DG-27FWN98RX2%26cid%3DGACP_PARAM_CLIENT_ID%26en%3Dinstall%26ep.category%3Doffline%26ep.additional_data%3DGACP_PARAM_USER_AGENT%26ep.page_language%3Dpt-br%26ep.property%3DSEO%26ep.seo_type%3DLines%26ep.country_name%3DBrasil%26ep.metro_name%3DS%25C3%25A3o%2520Paulo%2520e%2520Regi%25C3%25A3o&af_sub4=SEO_other&af_sub8=%2Findex%2Fpt-br%2Fline-pdf-S%25C3%25A3o_Paulo_e_Regi%25C3%25A3o-242-10224-504849&af_sub9=View&af_sub1=242&af_sub7=242&deep_link_sub1=242&deep_link_value=moovit%3A%2F%2Fline%3Fpartner_id%3Dseo%26lgi%3D504849%26add_fav%3D1&af_ad=SEO_other_2522-10_Jardim%20Santo%20Ant%C3%B4nio%20-%20Metr%C3%B4%20Itaquera_S%C3%A3o%20Paulo%20e%20Regi%C3%A3o_View&deep_link_sub2=SEO_other_2522-10_Jardim%20Santo%20Ant%C3%B4nio%20-%20Metr%C3%B4%20Itaquera_S%C3%A3o%20Paulo%20e%20Regi%C3%A3o_View)**

A linha de ônibus 2522-10 | (Jardim Santo Antônio - Metrô Itaquera) tem 2 itinerários. (1) Jd. Sto. Antônio: 05:05 - 23:45(2) Metrô Itaquera: 04:30 - 23:40 Use o aplicativo do Moovit para encontrar a estação de ônibus da linha 2522-10 mais perto de você e descubra quando chegará a próxima linha de ônibus 2522-10.

#### **Sentido: Jd. Sto. Antônio**

29 pontos [VER OS HORÁRIOS DA LINHA](https://moovitapp.com/s%C3%A3o_paulo_e_regi%C3%A3o-242/lines/2522_10/504849/1892691/pt-br?ref=2&poiType=line&customerId=4908&af_sub8=%2Findex%2Fpt-br%2Fline-pdf-S%25C3%25A3o_Paulo_e_Regi%25C3%25A3o-242-10224-504849&utm_source=line_pdf&utm_medium=organic&utm_term=Jardim%20Santo%20Ant%C3%B4nio%20-%20Metr%C3%B4%20Itaquera)

2522-10

R. Dr. Luiz Aires, 4290

Rua Castelo do Piauí

Avenida Itaquera 7966

Rua Américo Salvador Novelli 199

Plataforma A - Et. Itaquera

- Av. Pires do Rio, 4628
- Av. Pires do Rio, 3679
- Av. Pires do Rio, 3887
- Av. Pires do Rio, 3624
- Av. Pires do Rio, 3439
- Av. Pires do Rio, 3185
- R. Rio São Francisco do Mogiano, 368
- R. Suzana de Melo, 10
- R. Cardon, 1131
- R. Cardon, 765
- R. Cardon, 411
- R. Real Horto, 23
- R. Criúva, 569
- R. Criúva, 782
- R. Criúva, 934

#### **Horários da linha de ônibus 2522-10** Tabela de horários sentido Jd. Sto. Antônio

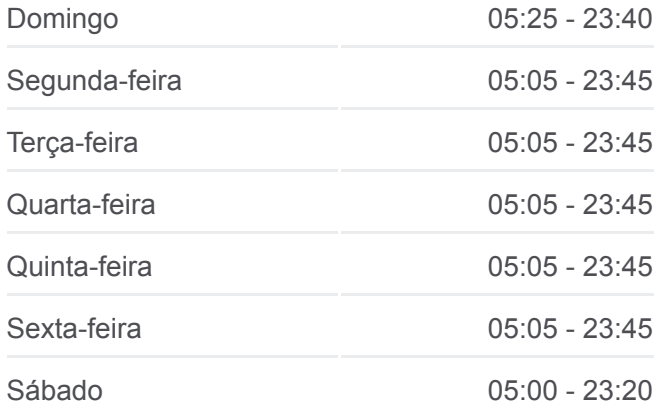

#### **Informações da linha de ônibus 2522-10 Sentido:** Jd. Sto. Antônio

**Paradas:** 29 **Duração da viagem:** 38 min **Resumo da linha:**

- R. Criúva, 1266
- R. Guabiroba de Minas, 29
- R. Guabiroba de Minas, 358
- R. Guabiroba de Minas, 2
- R. Avinhado, 263
- R. Avinhado, 250
- R. Avinhado, 390
- R. José Leão dos Santos, 239

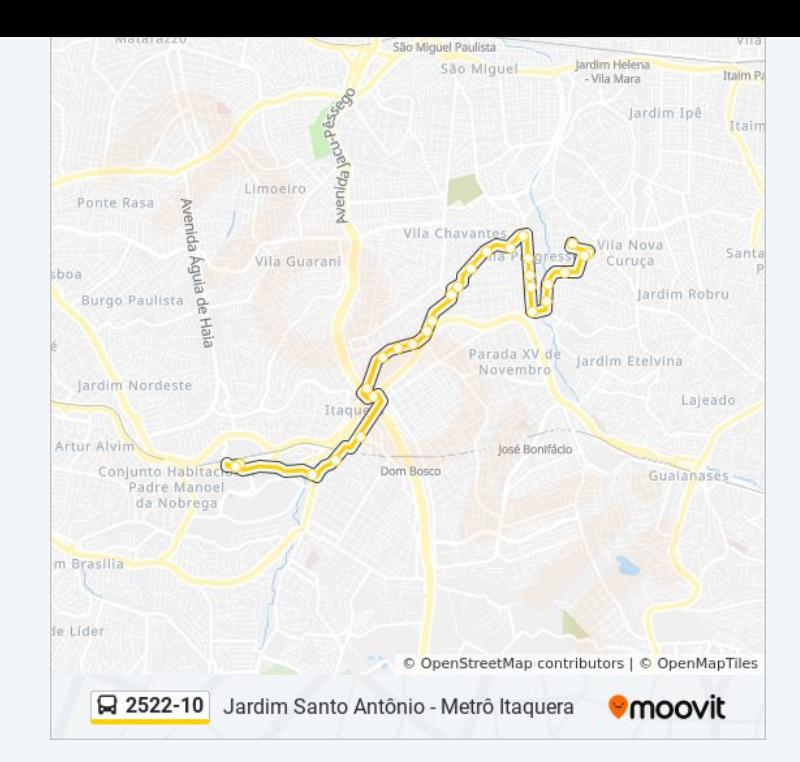

### **Sentido: Metrô Itaquera** 39 pontos

[VER OS HORÁRIOS DA LINHA](https://moovitapp.com/s%C3%A3o_paulo_e_regi%C3%A3o-242/lines/2522_10/504849/1892690/pt-br?ref=2&poiType=line&customerId=4908&af_sub8=%2Findex%2Fpt-br%2Fline-pdf-S%25C3%25A3o_Paulo_e_Regi%25C3%25A3o-242-10224-504849&utm_source=line_pdf&utm_medium=organic&utm_term=Jardim%20Santo%20Ant%C3%B4nio%20-%20Metr%C3%B4%20Itaquera)

- R. José Leão dos Santos, 239
- Ac. Acesso A, 1
- R. Avinhado, 50
- R. Guabiroba de Minas, 27
- R. Guabiroba de Minas, 343
- R. Guabiroba de Minas, 42
- R. Criúva, 1145
- R. Criúva, 857
- R. Criúva, 345
- R. Criúva, 285
- R. Cardon, 348
- R. Cardon, 618
- R. Cardon, 830
- R. Cardon, 1088
- R. Suzana de Melo, 154
- R. Rio São Francisco do Mogiano, 119
- Av. Pires do Rio, 3146
- Av. Pires do Rio, 3368

#### **Horários da linha de ônibus 2522-10** Tabela de horários sentido Metrô Itaquera

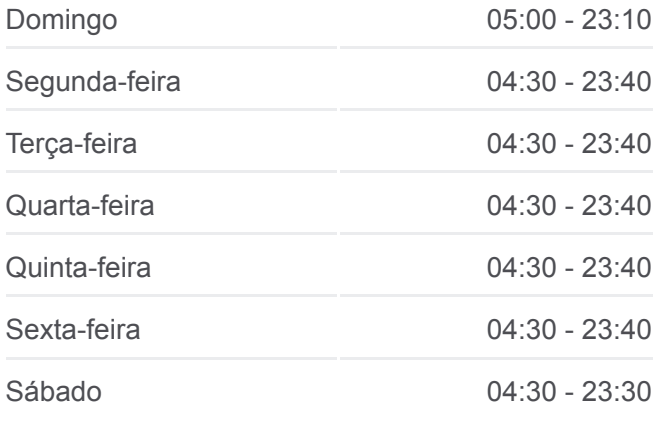

### **Informações da linha de ônibus 2522-10 Sentido:** Metrô Itaquera **Paradas:** 39 **Duração da viagem:** 39 min **Resumo da linha:**

Av. Pires do Rio, 3750

Av. Pires do Rio, 3998

Avenida Pires do Rio 4264

Av. Pires do Rio, 4534

Rua Lagoa Salgada 67

Rua Gregório Ramalho, 256 - Parada 1/Flores do Piauí

R. Tomazzo Ferrara 113

R. Tomazzo Ferrara, 650

R. Dr. Luiz Aires, 4287

Terminal Metrô Itaquera Norte

Terminal Metrô Itaquera Norte

Terminal Metrô Itaquera Norte

Terminal Metrô Itaquera Norte

Terminal Metrô Itaquera Norte

Terminal Metrô Itaquera Norte

Terminal Metrô Itaquera Norte

Terminal Metrô Itaquera Norte

Terminal Metrô Itaquera Norte

Terminal Metrô Itaquera Norte

Terminal Metrô Itaquera Norte

2522-10

Os horários e os mapas do itinerário da linha de ônibus 2522-10 estão [disponíveis, no formato PDF offline, no site: moovitapp.com. Use o Moovit](https://moovitapp.com/s%C3%A3o_paulo_e_regi%C3%A3o-242/lines/2522_10/504849/1892691/pt-br?ref=2&poiType=line&customerId=4908&af_sub8=%2Findex%2Fpt-br%2Fline-pdf-S%25C3%25A3o_Paulo_e_Regi%25C3%25A3o-242-10224-504849&utm_source=line_pdf&utm_medium=organic&utm_term=Jardim%20Santo%20Ant%C3%B4nio%20-%20Metr%C3%B4%20Itaquera) App e viaje de transporte público por São Paulo e Região! Com o Moovit você poderá ver os horários em tempo real dos ônibus, trem e metrô, e receber direções passo a passo durante todo o percurso!

[Sobre o Moovit](https://moovit.com/pt/about-us-pt/?utm_source=line_pdf&utm_medium=organic&utm_term=Jardim%20Santo%20Ant%C3%B4nio%20-%20Metr%C3%B4%20Itaquera) · [Soluções MaaS](https://moovit.com/pt/maas-solutions-pt/?utm_source=line_pdf&utm_medium=organic&utm_term=Jardim%20Santo%20Ant%C3%B4nio%20-%20Metr%C3%B4%20Itaquera) · [Países atendidos](https://moovitapp.com/index/pt-br/transporte_p%C3%BAblico-countries?utm_source=line_pdf&utm_medium=organic&utm_term=Jardim%20Santo%20Ant%C3%B4nio%20-%20Metr%C3%B4%20Itaquera) · [Comunidade Mooviter](https://editor.moovitapp.com/web/community?campaign=line_pdf&utm_source=line_pdf&utm_medium=organic&utm_term=Jardim%20Santo%20Ant%C3%B4nio%20-%20Metr%C3%B4%20Itaquera&lang=pt)

© 2024 Moovit - Todos os direitos reservados

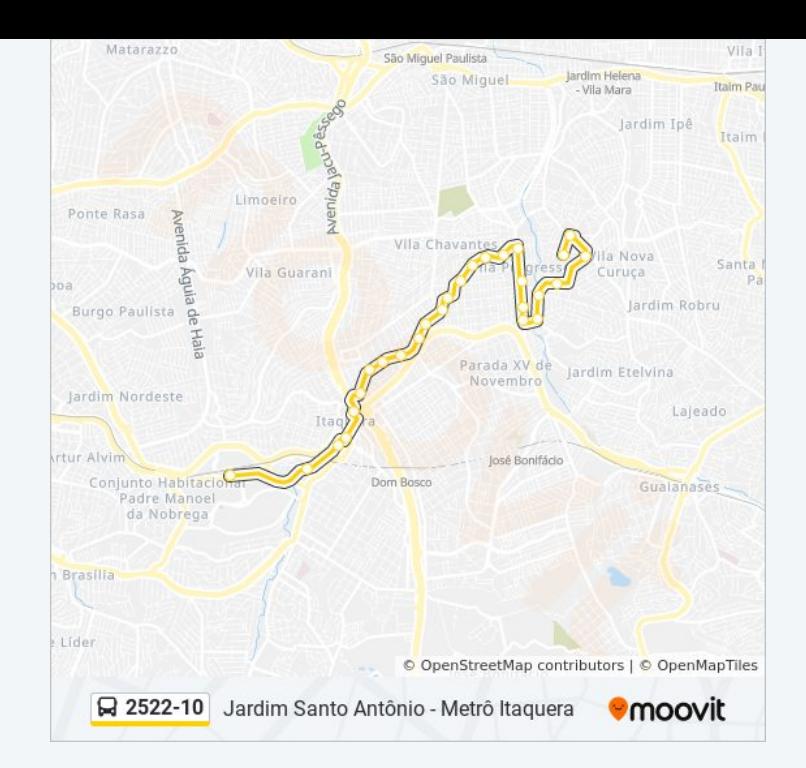

### **Confira os horários de chegada em tempo real!**

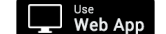

 $\bullet$  Baixar na<br>App Store **SPONIVEL NO**<br>**Coogle Play**